# Arreglos PROGRAMACIÓN COMPETITIVA Y VIDEOJUEGOS

Un ARREGLO es un conjunto finito de elementos del MISMO TIPO, cuyo acceso se realiza A partir de índices.

Es una zona de almacenamiento contiguo (posiciones de memoria consecutivas)

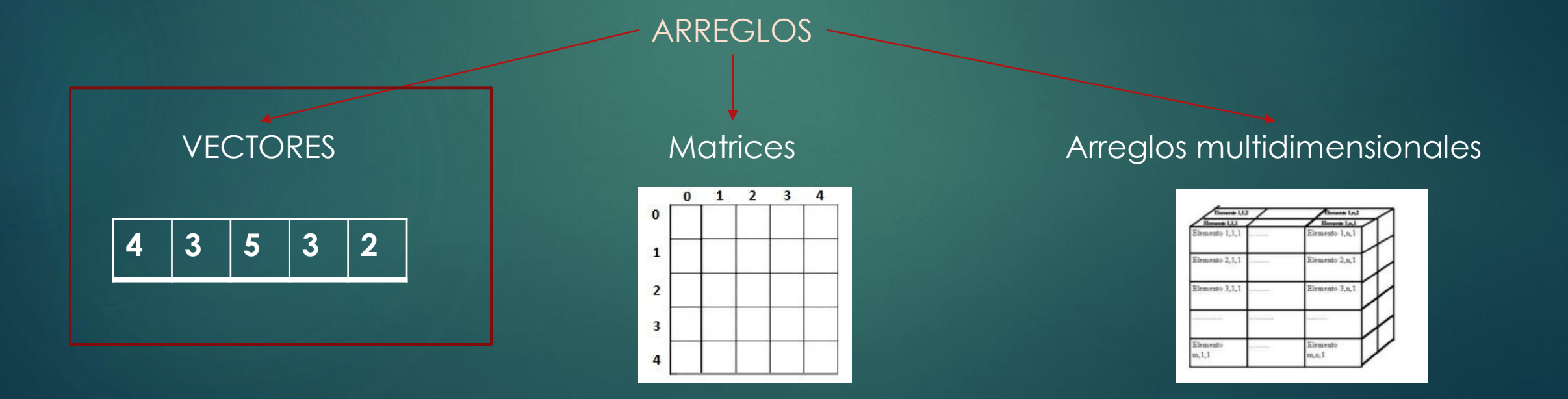

# UN VECTOR EN C++

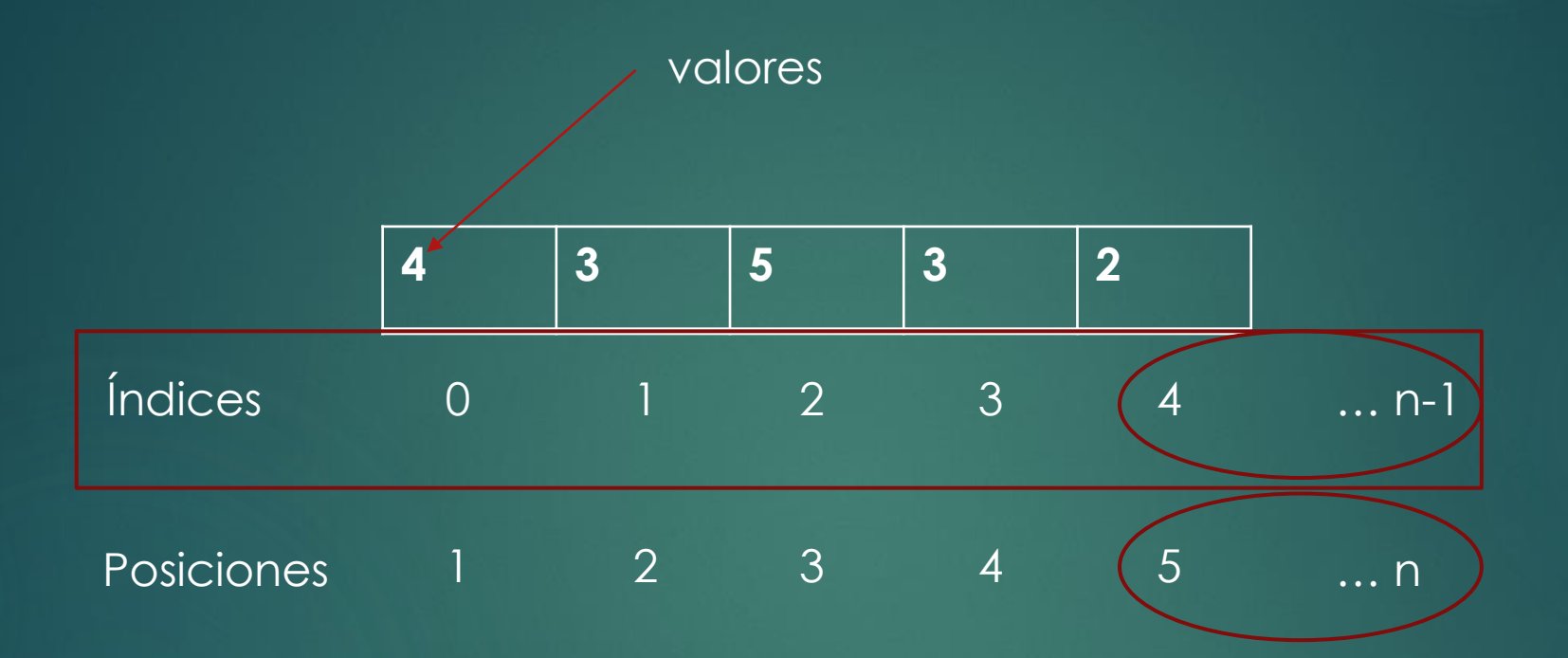

#### DECLARACION DE UN VECTOR EN C++

*Tipo\_elemento* nombre [*cantidad de elementos*];

```
#include<iostream>
```

```
using namespace std;
```

```
int main(){
      int vec[5]; //vector de enteros con 5 elementos
```

```
char vec2[15]; //vector de caracteres de 15 elementos
return 0;
```
}

### ASIGNACION DE VALORES A UN VECTOR EN C++

Nombre\_vector[*indice*]= *elemento;*

```
#include<iostream>
```

```
using namespace std;
```

```
int main(){
      int vec[5]; //vector de enteros con 5 elementos
      vec[0] = 1;vec[1] = 23;vec[4] = 2;vec[0] = -3;return 0;
```

```
}
```
#### INICIALIZACION DE UN VECTOR EN C++

*Tipo\_elemento* nombre[]={*elementos*};

```
#include<iostream>
using namespace std;
int main(){
      int vec[]=\{4,3,5,3,2\} //vector de enteros con 5 elementos
       char vec2[]={'a','b','c'}; //vector de caracteres de 3 elementos
      return 0;
}
```
## INICIALIZACION DE UN VECTOR EN C++

*Otra forma:* 

#include<iostream> using namespace std; int main(){ int vec[5];  $vec[0]=4;$  $vec[1]=3;$  $vec[2]=5;$  $vec[3]=3;$  $vec[4]=2;$ return 0; }

# RECORRIENDO UN VECTOR EN C++

Ejemplo: programa que muestra valores de 0 a n-1.

```
#include<iostream>
using namespace std;
int main(){
       int n=5;
       for(int i=0; i\leq n; i++){
              cout<<<i<<endl;
       }
       return 0;
}
```
Para recorrer un vector, se utiliza una estructura repetitiva, en donde el iterador de la misma, será el índice de nuestro vector.

Imprimir valores de 0 a n-1 Recorrer por índices de 0 a n-1

Normalmente, al recorrido de un vector se lo hace con la estructura repetitiva *for.*

similar

# CARGANDO UN VECTOR EN C++

Adaptamos a vectores.

```
#include<iostream>
```

```
using namespace std;
```

```
int main(){
      int n=5;
      int vec[n];
       for(int i=0; i<n; i++){
             cin \gg vec[i];
       }
      return 0;
```
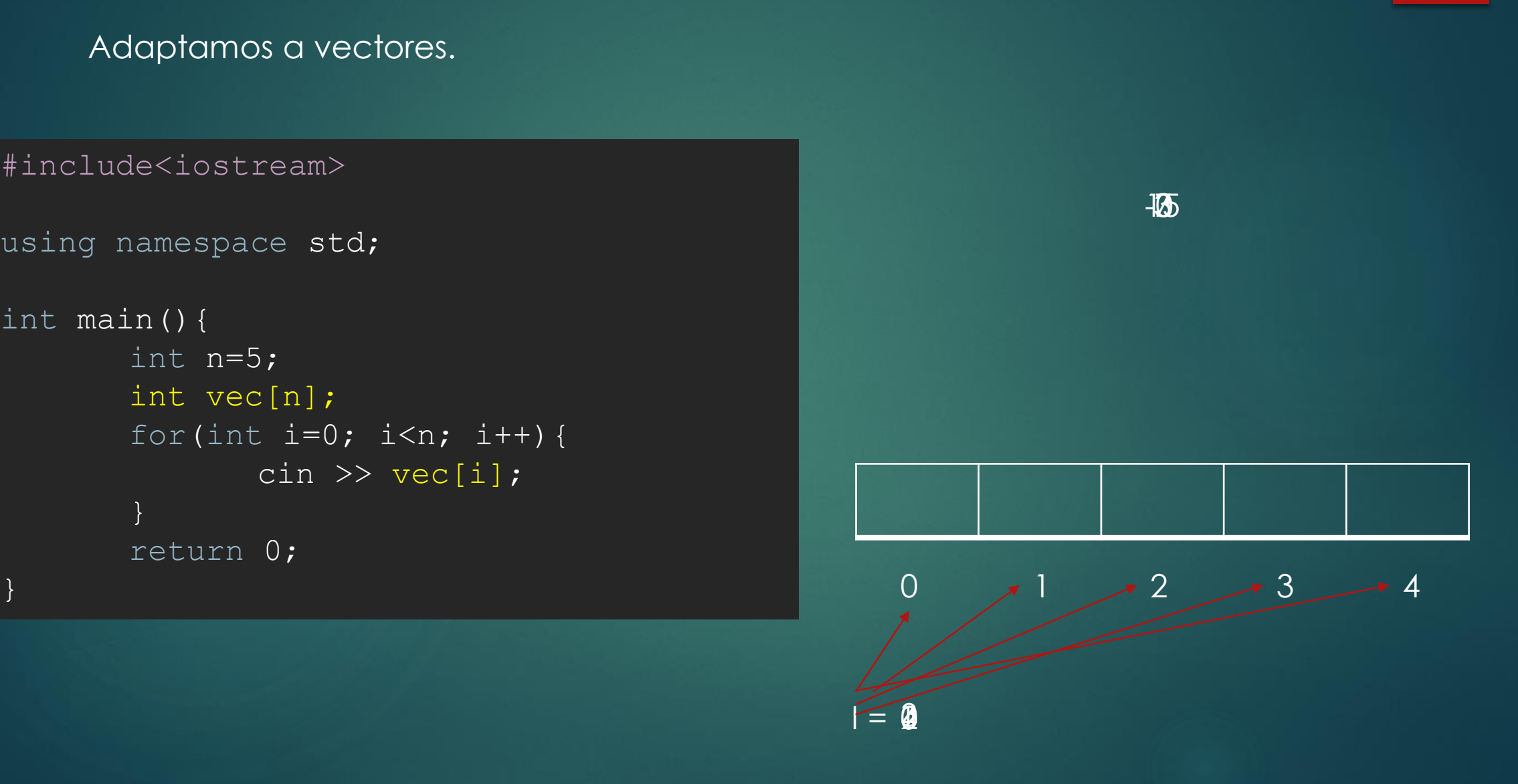

# MOSTRANDO DATOS DE UN VECTOR EN C++

#include<iostream>

```
using namespace std;
int main(){
      int n=5;
       int vec[n];
       for(int i=0; i<n; i+1){
              cout << vec[i] <<endl;
       }
       return 0;
}
```